# **Capitolo 3**

# **Esercizio 3.1**

Considerare lo schema di base di dati contenente le relazioni:

```
Film(CodiceFilm, Titolo, Regista, Anno, CostoNoleggio)
Artisti(CodiceAttore, Cognome, Nome, Sesso, DataNascita,
        Nazionalità)
Interpretazioni(CodiceFilm,CodiceAttore, Personaggio)
```
- 1. Mostrare una base di dati su questo schema per la quale i join fra le varie relazioni siano tutti completi.
- 2. Supponendo che esistano due vincoli di integrità referenziale fra la relazione Interpretazioni e le altre due, discutere i possibili casi di join non completo.
- 3. Mostrare un prodotto cartesiano che coinvolga relazioni in questa base di dati.
- 4. Mostrare una base di dati per la quale uno (o più) dei join sia vuoto.

# **Soluzione:**

#### **FILM**

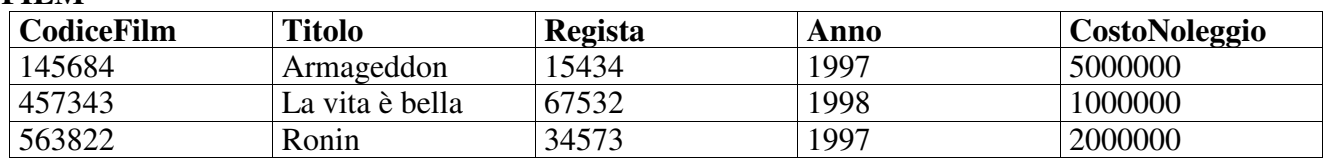

### **ARTISTI**

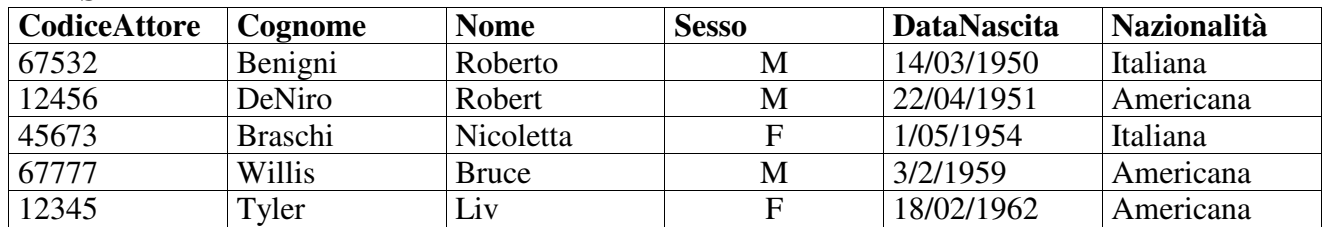

### **INTERPRETAZIONI**

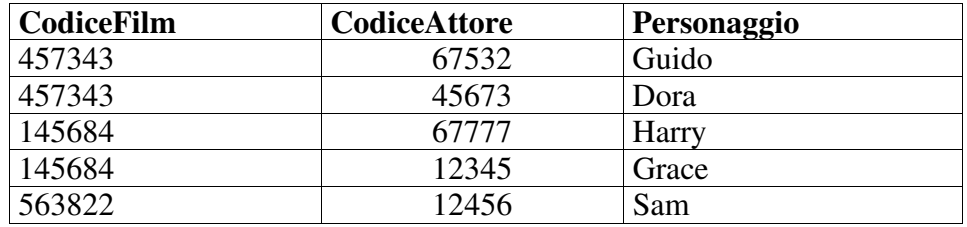

- 1. In questa instanza della base di dati, i due join (naturali) tra INTERPRETAZIONI e ARTISTI e tra INTERPRETAZIONI e FILM sono completi (in quanto non vi sono tuple che non partecipano al risultato)
- 2. Se inserissimo tutti i registi nella tabella ARTISTI, allora il join con INTERPRETAZIONI non sarebbe completo. Il vincolo di integrità referenziale in questo schema è posto su CodiceAttore e su CodiceFilm. Nella tabella INTERPRETAZIONI non ha senso una tupla in cui i valori CodiceFilm e CodiceAttore non abbiano corrispondenza nelle tabelle FILM e ARTISTI. È

"Basi di dati – Modelli e linguaggi di interrogazione"

Paolo Atzeni, Stefano Ceri, Stefano Paraboschi, Riccardo Torlone

comunque possibile ammettere tuple della tabella ARTISTI senza corrispondenza in INTERPRETAZIONI (ad esempio, nel caso dell'introduzione dei registi tra gli artisti). Questa situazione causa join incompleti.

3. Un esempio di prodotto cartesiano tra ARTISTI e FILM sulla base di dati è qui riportato:

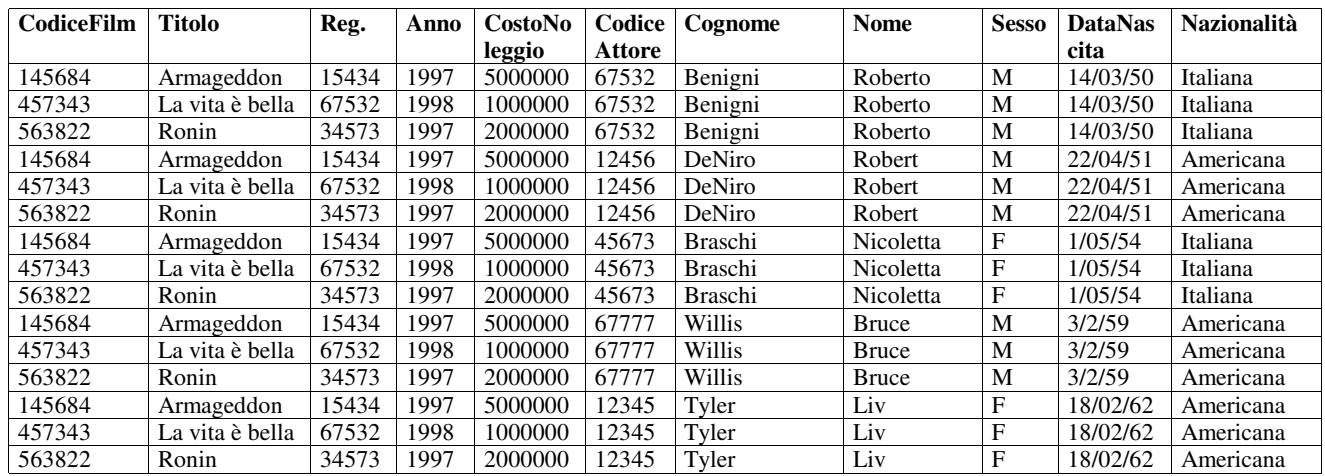

4. Un esempio di Base di dati con join vuoti può essere il seguente: i valori nella tabella INTERPRETAZIONI non hanno corrispondenza nelle altre tabelle:

#### FILM

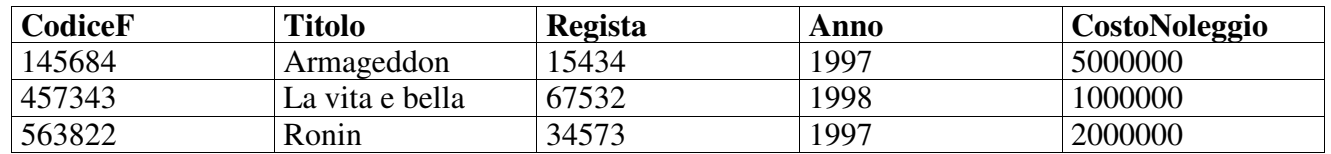

#### ARTISTI

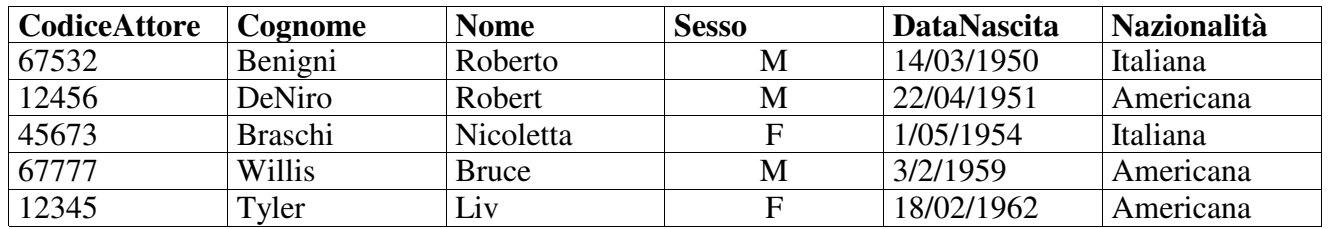

#### INTERPRETAZIONI

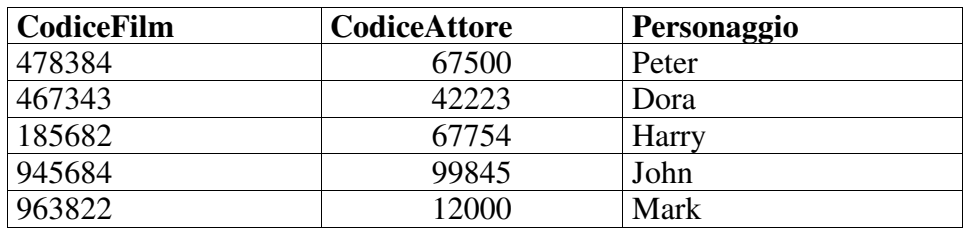

"Basi di dati – Modelli e linguaggi di interrogazione"

Paolo Atzeni, Stefano Ceri, Stefano Paraboschi, Riccardo Torlone

# **Esercizio 3.2**

Con riferimento allo schema nell'esercizio 3.1, formulare in algebra relazionale, in calcolo su domini, in calcolo su tuple e in Datalog le interrogazioni che trovano:

- 1. i titoli dei film nei quali Henry Fonda sia stato interprete;
- 2. i titoli dei film per i quali il regista sia stato anche interprete;
- 3. i titoli dei film in cui gli attori noti siano tutti dello stesso sesso.

## **Soluzione:**

1.

Algebra Relazionale:

 $\Pi_{\text{Titolo}}(\text{ FILM} \triangleright\triangleleft(\sigma_{\text{(None="Henry")}\,\wedge\text{(Cognome="Fonda")}}(\text{ARTISTI}) \triangleright\triangleleft\text{INTERPRETAZIONI})$ 

Calcolo dei Domini:

{ Titolo: t | FILM (CodiceFilm: fn, Titolo: t,Regista: d, Anno: y,CostoNoleggio: pc) ∧ ARTISTI (CodiceAttore: an, Cognome:cogn , Nome: n, Sesso: s, DataNascita:b, Nazionalità:naz) ∧ INTERPRETAZIONI (CodiceFilm: fn, CodiceAttore: an, Personaggio: ch ) ∧  $(cogn="Fonda") \wedge (n="Henry")$ 

Calcolo delle Tuple:

{ F.titolo | F(FILM), A(ARTISTI), I(INTERPRETAZIONI) |

F.CodiceFilm = I.CodiceFilm ∧ A.CodiceAttore =I. CodiceAttore ∧ A.Cognome= "Fonda" ∧ A.Nome= "Henry" }

Datalog:

FILMCONFONDA (Titolo: t)  $\leftarrow$ FILM (CodiceFilm: fn, Titolo: t, Regista: d, Anno: y, CostoNoleggio: pc), ARTISTI ( CodiceAttore: an, Cognome: "Fonda", Nome: "Henry", Sesso: s,DataNascita: b, Nazionalità : naz), INTERPRETAZIONI ( CodiceFilm : fn, CodiceAttore : an, Personaggio: ch )

2.

Algebra Relazionale:

 $\Pi_{\text{Titolo}}$  ( $\sigma_{\text{(Regista=CodeAttore)}}(\text{INTERPRETAZIONI}\triangleright\triangleleft\text{ FILM}))$ 

Calcolo dei Domini:

{ Titolo: t | FILM ( CodiceFilm : fn, Titolo: t, Regista: d, Anno: y, CostoNoleggio: pc) ∧ INTERPRETAZIONI( CodiceFilm : fn, CodiceAttore:d, Personaggio: ch ) }

Calcolo delle tuple:

{ F.Titolo | F(FILM), I(INTERPRETAZIONI) |

F. CodiceFilm =I. CodiceFilm ∧ F.Regista=I.CodiceAttore}

#### Datalog:

#### FILMCONREGISTAARTISTA(Titolo: t)  $\leftarrow$

FILM (CodiceFilm:fn, Titolo:t,Regista:d, Anno: y,CostoNoleggio: pc) INTERPRETAZIONI ( CodiceFilm : fn, CodiceAttore: d, Personaggio: ch )

3.

Algebra Relazionale:

 $\Pi_{\text{Titolo}}$  (FILM) -

 $\Pi_{\text{Titolo}}$  (FILM)  $\triangleright\triangleleft$   $\sigma_{\text{Sex} \sim \text{Sex1}}$ ( (ARTISTI  $\triangleright\triangleleft$  INTERPRETAZIONI)  $\;\;\triangleright\triangleleft$  $\rho_{\text{Sex1} \leftarrow \text{Sex}}(\Pi_{\text{CodeFilm,Sex}}\left(\text{ARTISTI} \triangleright \triangleleft \text{INTERPRETAZIONI}\right)\right))$ 

Calcolo dei Domini:

```
{ Titolo: t | FILM (CodiceFilm: fn, Titolo:t, Regista:d, Anno: y, CostoNoleggio: pc) ∧
¬∃t1(∃d1(∃y1(∃pd1(FILM( CodiceFilm: fn,Titolo:t1,Regista:d1, Anno: y1, CostoNoleggio:pd1 ) ∧
                   ARTISTI (CodiceAttore: an1,Cognome: sur1,Nome: n1, Sesso: s1,
                        DataNascita: b1, Nazionalità :nat1) ∧
                    ARTISTI (CodiceAttore: an2,Cognome: sur2,Nome: n2, Sesso: s2,
                        DataNascita: b2, Nazionalità :nat2) ∧
                   INTERPRETAZIONI (CodiceFilm: fn, CodiceAttore: an1, Personaggio: ch1)
                        ∧
                   INTERPRETAZIONI (CodiceFilm: fn, CodiceAttore: an2, Personaggio: ch2)
                        ∧
                    (s1 \neq s2) )))) }
Calcolo delle Tuple:
    { F.Titolo | F(FILM) |
   ¬(∃F1(FILM)(∃A1(ARTISTI) (∃A2(ARTISTI) (∃Ι1(INTERPRETAZIONI)
```
(∃Ι2( INTERPRETAZIONI ) ∧

A1.CodiceAttore=I1.CodiceAttore∧ F1.CodiceFilm=I1.CodiceFilm ∧

```
A2.CodiceAttore=I2. CodiceAttore ∧ I1.CodiceFilm =I2.CodiceFilm ∧
A1.Sesso≠A2.Sesso ))()()}
```
Datalog:

SESSODIVERSO (CodiceFilm: fn) ←

FILM (CodiceFilm: fn, Titolo: t,Regista: d, Anno: y, CostoNoleggio: pc), ARTISTI (CodiceAttore: an1, Cognome:sur1 , Nome: n1, Sesso: s1, DataNascita:b1, Nazionalità :nat1), ARTISTI (CodiceAttore: an2, Cognome:sur2 , Nome: n2, Sesso: s2, DataNascita:b2, Nazionalità :nat2), INTERPRETAZIONI (FilmNumber: fn, CodiceAttore: an1, Personaggio: ch1),

INTERPRETAZIONI (FilmNumber: fn, CodiceAttore: an2, Personaggio: ch2),  $(s1 \neq s2)$ 

 $STESSOSESSO(Titolo: t) \leftarrow$ 

FILM (CodiceFilm: fn, Titolo: t,Regista: d, Anno: y, CostoNoleggio: pc), NOT SESSODIVERSO (CodiceFilm: fn)

# **Esercizio 3.3**

Si consideri lo schema di base di dati che contiene le seguenti relazioni:

```
DEPUTATI (Codice, Cognome, Nome, Commissione, Provincia,
         Collegio)
COLLEGI (Provincia, Numero, Nome)
PROVINCE (Sigla, Nome, Regione)
REGIONI (Codice, Nome)
COMMISSIONI (Numero, Nome, Presidente)
```
Formulare in algebra relazionale, in calcolo dei domini e in calcolo delle tuple le seguenti interrogazioni:

- 1. Trovare nome e cognome dei presidenti di commissioni cui partecipa almeno un deputato eletto in una provincia della Sicilia;
- 2. Trovare nome e cognome dei deputati della commissione Bilancio;
- 3. Trovare nome, cognome e provincia di elezione dei deputati della commissione Bilancio;
- 4. Trovare nome, cognome, provincia e regione di elezione dei deputati della commissione Bilancio;
- 5. Trovare le regioni in cui vi sia un solo collegio, indicando nome e cognome del deputato ivi eletto;
- 6. Trovare i collegi di una stessa regione in cui siano stati eletti deputati con lo stesso nome proprio.

### **Soluzione:**

1.

Algebra Relazionale:

 $\Pi_{\text{Nom. Coen}}$ 

```
((\rho_{\text{Nom},\text{Cogn}\leftarrow\text{Nom},\text{Cognome}}(DEPUTATI)) \triangleright \triangleleft_{\text{Presidente}= \text{Code}}\text{(COMMISSIONI} \triangleright \triangleleft_{\text{Numero-Comm}} \text{(}\rho_{\text{Comm}\leftarrow\text{Commissione}}(\text{DEPUTATI} \triangleright \triangleleft_{\text{Provincia-Sigla}}(PROVINCE \triangleright \triangleleft_{Regione=Code} (\sigma_{\text{Nome}=\text{Sicilia'}}(\text{REGIONI}))))))
```
Calcolo dei Domini:

{ Cognome: surp, Nome: fnp | DEPUTATI (Codice: np, Cognome: surp, Nome: fnp, Commissione: cmp, Provincia: sigl,Collegio: cstp) ∧ COMMISSIONI( Numero: cm, Nome: nameC, Presidente: np) ∧ COLLEGI( Provincia: usl22 , Numero: usl23 , Nome: usl32)∧ PROVINCE( Sigla: sigl ,Nome: usl1 ,Regione: co)∧ REGIONI(Codice:co, Nome: RegName)∧ ( RegName = "Sicilia") }

Calcolo delle Tuple:

{ PRES.(Cognome, Nome) | PRES (DEPUTATI), D(Deputati), COM(COMMISSIONI), COL (COLLEGI), P(PROVINCE), R(REGIONI) | (PRES.Codice=COM.Presidente) ∧ (COM.Numero=D.Numero) ∧ (D.Provincia=P.Sigla)  $\land$  (P.Regione=R.Codice)  $\land$  (R.Nome = "Sicilia") }

#### 2.

Algebra Relazionale:

$$
\Pi_{\text{NomeC,Cognome}}\left((\rho_{\text{NomeC}\leftarrow\text{Nome}}(\text{ DEPUTATI}))\triangleright\triangleleft_{\text{Commissione=Numero}}\right.\left(\sigma_{\text{Nome}=``Bilancio''}(\text{COMMISSIONE}))\right)
$$

Calcolo dei Domini:

{Nome: fn, Cognome: sur |

DEPUTATI(Codice: n, Cognome: sur, Nome: fn,

Commissione: cm, Provincia:co,Collegio: cst) ∧

COMMISSIONE(Numero: cm, Nome: nomeC, Presidente: np) ∧ (nomeC= "Bilancio") }

Calcolo delle tuple:

{D.(Nome,Cognome) | D(DEPUTATI), C(COMMISSIONI) | (D.Commissione=C.Numero) ∧ (C.Nome= "Bilancio") }

#### 3.

Algebra Relazionale:

 $\Pi_{\text{NomeC,Cognome,nom1}}$  (  $(p_{\text{Nom1}\leftarrow \text{None}}( \text{PROVINCIA}) | \text{>}\triangle \text{Sigla-Provincia}$  $((\rho_{\text{Nome1}\leftarrow \text{Nome}}(DEPUTATI))\triangleright \triangleleft_{\text{Commissione}=\text{Numero}}$  $(\sigma_{\text{Nome}=``\text{Bilancio}''}( \text{COMMISSIONE})))$ 

#### Calcolo dei Domini:

{Nome: fn, Cognome: sur, Provincia: prv | DEPUTATI(Codice: n, Cognome: sur, Nome: fn, Commissione: cm, Provincia:co,Collegio: cst) ∧ PROVINCE(Sigla: usl1 ,Nome: prv ,Regione: co)∧ COMMISSIONE(Numero: cm, Nome: nameC, Presidente: usl2) ∧ (nameC= "Bilancio") }

Calcolo delle tuple:

{D.(Nome,Cognome), P.(Nome), | D(DEPUTATI), C(COMMISSIONI), P(PROVINCE) | (D.Commissione=C.Numero) ∧ (C.Nome= "Bilancio") ∧ (D.Provincia= P.Sigla) }

#### 4.

Algebra Relazionale:

 $\Pi_{\text{NomeC,Cognome,nom1,rege}}$  (  $(\rho_{\text{Rege} \leftarrow \text{None}}( \text{REGIONE} ) \ge \text{I}_{\text{Code} = \text{Region}}$  $(p_{\text{Nom1}\leftarrow \text{None}}( \text{PROVINCIA}) | \text{>}\triangle \text{Sigla-Provincia}$  $((\rho_{\text{Nome1}\leftarrow \text{Nome}}(DEPUTATI))\triangleright \triangleleft_{\text{Commissione}=\text{Numero}}$  $(\sigma_{\text{Nome}=^{\omega_{\text{Blancio}}}}(\text{COMMISSIONE})))$ 

#### Calcolo dei Domini:

{Nome: fn, Cognome: sur, Provincia: prv, Regione:rege | DEPUTATI(Codice: n, Cognome: sur, Nome: fn, Commissione: cm, Provincia:co,Collegio: cst) ∧ PROVINCE(Sigla: usl1 ,Nome: prv ,Regione: co)∧ REGIONI(Codice:co, Nome: rege )∧ COMMISSIONE(Numero: cm, Nome: nameC, Presidente: usl2) ∧ (nameC= "Bilancio") }

Calcolo delle tuple:

{D.(Nome,Cognome), P.(Nome), R.(Nome) | D(DEPUTATI), C(COMMISSIONI), R(REGIONI), P(PROVINCE) | (D.Commissione=C.Numero) ∧ (C.Nome= "Bilancio") ∧ (D.Provincia= P.Sigla)∧ (P.Regione= R.Codice) }

#### 5. Algebra Relazionale:

 $\Pi$  RegioneC, Nome, Cognome (DEPUTATI-Provincia=ProvinciaC ∧ Collegio=NumeroC  $(REGIONI)$  <  $\triangle$  Codice=RegioneC

(( $ρ<sub>SiglaC, NoneC, RegioneC, Numeroc, None1C ← Sigla, None, Regione, Numeric, None1</sub>$  $(\text{PROVINCE} \triangleright \triangleleft_{\text{Sigla=Provincia}}(\rho_{\text{Nome1} \leftarrow \text{Nome}}\text{COLLEGI}))))$ 

- Π SiglaC,NomeC,RegioneC,NumeroC, Nome1C  $((\text{PROVINCE} \triangleright \triangleleft_{\text{Sigla=Provincia}}(\rho_{\text{Nome1}\leftarrow \text{Nome}}\text{COLLEGI}))$  $\triangleright$   $\triangle$ <sub>Regione=RegioneC</sub> (ρSiglaC,NomeC,RegioneC,NumeroC, Nome1C←Sigla,Nome,Regione,Numero, Nome1  $(\text{PROVINCE} \triangleright \bigtriangleup_{\text{Sigla=Provincia}}(\rho_{\text{Nome1}\leftarrow \text{Nome}}\text{COLLEGI}))))$ 

Calcolo dei Domini:

{Nome: fn, Cognome: sur, Regione:rege | DEPUTATI(Codice: n, Cognome: sur, Nome: fn, Commissione: cm, Provincia:prov,Collegio: coll) ∧ PROVINCE(Sigla: prov,Nome: prv ,Regione: co)∧ REGIONI(Codice:co, Nome: rege )∧ PROVINCE(Sigla: n1 ,Nome: nom13 ,Regione: co)∧ COLLEGI(Provincia: n1 ,Numero: coll,Nome: usl31)∧ ¬( ∃ n1(∃ co PROVINCE(Sigla: n1 ,Nome: nom1 ,Regione: co)∧ COLLEGI(Provincia: n1 ,Numero: usl11 ,Nome: usl21)∧ PROVINCE(Sigla: n21 ,Nome: nom2 ,Regione: co)∧ COLLEGI(Provincia: n2, Numero: usl12, Nome: usl22)  $\land$  usl11  $\lt$  usl12}

### {D.(Nome,Cognome),R.(Nome) | D(DEPUTATI), C(COLLEGI), R(REGIONI), C1(COLLEGI), P1(PROVINCE), C2(COLLEGI), P2(PROVINCE) | (D.Collegio=C.Numero) ¬(∃ P1(PROVINCE) ((P2.Sigla=C2.Provincia) ∧ (P1.Sigla=C1.Provincia) ∧  $(P1. Regione=P2.Regione) \wedge (C1.nome \neq C2.none) )$

#### 6. Algebra Relazionale:

 $(\Pi_{\text{NomeColl1}})$ 

 $(\sigma_{\text{NomeD1=NomeD2}})$ 

(ρNomeD2,NomeColl2,Regione2<sup>←</sup> ,NomeD,Nome,Regione

(Π Regione,NomeD,Provincia,CollegioNome(ρNomeD,ProvinciaD←Nome,Provincia DEPUTATI )

-(Provincia=ProvinciaD ∧ Collegio=Numero)

 $(COLLEGI\triangleright \bigtriangleup_{\text{Provincia= Sigla}}(\rho_{\text{NomeP} \leftarrow \text{Nome PROVINCE}))))$ 

 $\triangleright$   $\triangle$ <sub>Regione2=Regione1</sub>

(ρNomeD1,NomeColl1,Regione1<sup>←</sup> ,NomeD,Nome,Regione

 $(\Pi_{\text{Regione},\text{NomeD},\text{Provincia},\text{Collegio}\text{Nome}}(\rho_{\text{NomeD},\text{Provincia}})$ ←Nome,Provincia DEPUTATI)

-(Provincia=ProvinciaD ∧ Collegio=Numero)

 $(COLLEGI\triangleright \bigtriangleup_{Provincia= Sigla} (\rho_{NomeP\leftarrow Nome} PROVINCE))))))))$ 

Calcolo dei Domini:

{Nome: nomecoll | DEPUTATI(Codice: n1, Cognome: sur1, Nome: fn, Commissione: cm1, Provincia:n1,Collegio: coll1) ∧ PROVINCE(Sigla: n1,Nome: prv1 ,Regione: rege)∧ COLLEGI(Provincia: n1 ,Numero: coll1 ,Nome: nomecoll1)∧ DEPUTATI(Codice: n1, Cognome: sur2, Nome: fn, Commissione: cm2, Provincia:n2,Collegio: coll2) ∧ PROVINCE(Sigla: n2,Nome: prv2 ,Regione: rege)∧ COLLEGI(Provincia: n2 ,Numero: coll2,Nome: Nomecoll2)}

Calcolo delle tuple:

{C1.(Nome) | D1(DEPUTATI),P1(PROVINCE), C1(COLLEGI), D2(DEPUTATI),P2(PROVINCE), C2(COLLEGI) | (C1.Provincia=P1.Sigla) ∧ (C2.Provincia=P2.Sigla)∧ (D1.Provincia= C1.Provincia)∧(D1.Collegio= C1.Numero)∧ (D2.Provincia= C2.Provincia)∧(D2.Collegio= C2.Numero)∧ (P2.Regione=P1.Regione) ∧ (D1.Nome=D2.Nome) }

# **Esercizio 3.4**

Mostrare come le interrogazioni nell'esercizio 3.3 possano trarre vantaggio, nella specifica, dalla definizione di viste.

### **Soluzione:**

I punti 2, 3 e 4 dell'esercizio 3.3 sono molto simili. Per rendere più veloci le interrogazioni è utile definire una vista con le parti in comune, inserendo in una tabella COMBILANCIO tutte le informazioni necessarie:

> $COMBILANCIO = ($  $(\rho_{\text{Rege} \leftarrow \text{None}}( \text{REGIONE} ) \ge \text{I}_{\text{Code} = \text{Region}}$  $(p_{\text{Nom1} \leftarrow \text{None}}( \text{PROVINCIA}) \geq \text{Sigla-Provincia}$  $((\rho_{\text{Nome1}\leftarrow \text{Nome}}(DEPUTATI))\triangleright \triangleleft_{\text{Commissione}=\text{Numero}}$  $(\sigma_{\text{Nome=``Bilancio''}}( \text{COMMISSIONE})))$

A questo punto le interrogazioni dell'esercizio 3.3 si risolvono più semplicemente:

3.2 Π<sub>NomeC,Cognome</sub> (COMBILANCIO)

3.3 Π<sub>NomeC,Cognome,nom1</sub> (COMBILANCIO)

3.4  $\Pi_{\text{NoneC,Cognome,nom1,rege}}$  (COMBILANCIO)

# **Esercizio 3.5**

Si consideri lo schema di base di dati sulle relazioni:

MATERIE (Codice, Facoltà, Denominazione, Professore) STUDENTI (Matricola, Cognome, Nome, Facoltà) PROFESSORI (Matricola, Cognome, Nome) ESAMI (Studente, Materia, Voto, Data) PIANIDISTUDIO (Studente, Materia, Anno)

Formulare, in algebra relazionale, in calcolo su domini, in calcolo su tuple e in Datalog le interrogazioni che producono:

- 1. gli studenti che hanno riportato in almeno un esame una votazione pari a 30, mostrando, per ciascuno di essi, nome e cognome e data della prima di tali occasioni;
- 2. per ogni insegnamento della facoltà di ingegneria, gli studenti che hanno superato l'esame nell'ultima seduta svolta;
- 3. gli studenti che hanno superato tutti gli esami previsti dal rispettivo piano di studio;
- 4. per ogni insegnamento della facoltà di lettere, lo studente (o gli studenti) che hanno superato l'esame con il voto più alto;
- 5. gli studenti che hanno in piano di studio solo gli insegnamenti della propria facoltà;
- 6. nome e cognome degli studenti che hanno sostenuto almeno un esame con un professore che ha il loro stesso nome proprio.

### **Soluzione:**

#### 1)

Algebra Relazionale:

 $\Pi_{\text{Nome, Cognome, Data}}$  $((\Pi_{\text{Studente,Data}}(\sigma_{\text{Voto}=30'}(ESAMI)) \Pi_{\text{Studente},\text{Data}}((\sigma_{\text{Voto}=~'30'}(\text{ESAMI}) \triangleright \triangleleft_{(\text{Studente}= \text{Studente1}) \wedge (\text{Data}> \text{Data1})})$  $\rho_{\text{Studentel},\text{Corsol},\text{Voto1},\text{Data1} \leftarrow \text{Studente},\text{Corso},\text{Voto},\text{Data}\sigma_{\text{Voto}=~`30'}(\text{ESAMI})))$  $\triangleright \triangleleft_{\text{Studente}=\text{Matricola}}(\text{STUDENTE})$ )

Calcolo dei Domini:

{Nome: fn, Cognome: sur, Data: d | STUDENTE(Matricola: n, Nome: fn, Cognome: sur, Facoltà: f) ∧ ESAMI(studente: n, Corso: c, Voto: g, Data: d)  $\land$ (g= '30')  $\land$ ¬(∃c1 (∃ d1 (ESAMI (Studente: n, Corso: c1, Voto: g, Data: d1) ∧ (d1<d)))) }

Calcolo delle Tuple:

{ S.(Nome,Cognome), E.Data | S (STUDENTE), E(ESAMI) | (S.matricola=E.Studente) ∧ (E.voto= '30') ∧ ¬(∃ E1(ESAMI) ((E1.Studente=S.matricola) ∧(E1.voto= '30') ∧ (E1.Data < E.Data))) }

#### Datalog:

OTHERA (Studente: n, Data: d) ← ESAMI(Studente: n, Corso: c, Voto: '30', Data: d ), ESAMI(Studente: n, Corso: c1, Voto: '30', Data: d1 ),  $(d > d1)$ 

FIRSTA (Nome: fn, Cognome: sur, Data:  $d$ )  $\leftarrow$ STUDENTE(Matricola: n, Nome: fn, Cognome: sur, Facoltà: f), ESAMI(Studente: n, Corso: c, Voto: '30', Data: d ), not OTHERA(Studente: n, Data: d)

#### 2)

Algebra Relazionale:

σ (Voto≥<sup>18</sup> )∧(Facoltà='Ingegneria')  $(\prod_{\text{Cognome},\text{Nome},\text{Material},\text{Voto},\text{Data}})$  $\text{(STUDENTI}\triangleright\triangleleft_{\text{Studente=Matricola}}(\Pi_{\text{Studente},\text{Materia},\text{ Voto},\text{Data}}(\sigma_{\text{(D}\geq\text{Data})})$  $(\text{ESAMI}\triangleright \triangleleft_{\text{Material}}\varphi_{\text{ S,M,V,D}\leftarrow \text{Studente},\text{Material},\text{Voto},\text{Data}}(\text{ESAMI}))))))$ 

> {Nome: fn, Cognome: sur, Materia: c, Voto: g, Data:d | STUDENTE(Matricola: sn, Nome: fn, Cognome: sur, Facoltà: f) ∧ ESAMI(studente: sn, Materia: c, Voto: g, Data: d ) ∧ ESAMI(studente: sn, Materia: c, Voto: v1, Data: d1) ∧ (f='Ingegneria') ∧ (d ≥ d1) }

Calcolo delle Tuple:

{ S.(Nome,Cognome, Materia,Voto, Data) | S (STUDENTI), E(ESAMI),E1(ESAMI) | (E.Materia=E1.Materia) ∧ (E.Data> E1.Data) ∧ (E.Studente=S.Matricola) ∧ (Facoltà="Ingegneria") ∧ (E.Voto≥ 18) }

#### Datalog:

BRAVISTUDENTI(Nome: fn, Cognome: sur, Materia: c, Voto: g, Data: d)  $\leftarrow$ STUDENTI(Matricola: sn, Nome: fn, Cognome: sur, Facoltà: sf), ESAMI(Studente: sn, Materia: c, Voto: g, Data: d ), ESAMI(Studente: sn, Materia: c, Voto: g1, Data: d1 ),  $(d \ge d1)$ ,  $sf =$  'Ingegneria'),  $(g \ge 18)$ 

#### 3)

Algebra Relazionale:

ΠStudente(PIANIDISTUDIO)-  $(\Pi_{\text{Studente}}(\Pi_{\text{Studente},\text{Material}}(\text{PIANIDISTUDIO}) - \Pi_{\text{Studente},\text{Material}}(\text{ESAMI})))$ 

Calcolo dei Domini:

{ Studente: n | PIANIDISTUDIO (Studente:n, Materia :c , Anno: y) ∧ (∀c1(∀y1(∃g1,∃d1( ¬( PIANIDISTUDIO (Studente: n, Materia: c1, Anno: y1) ∨  $(ESAMI(Studente: n, Materia: c1, Voto: g1, Data: d1))))$  }

Calcolo delle Tuple:

{ S.Studente | P( PIANIDISTUDIO ) | (∀P( PIANIDISTUDIO ) (∃E(ESAMI) (¬(S.Studente=P.Studente) ∨ ((P.Studente=E.Studente)∧(S1.Materia=E.Materia)) )) }

#### ESAMISTUDENTE(Studente: n, Materia: c) ← ESAMI(Studente: n, Materia: c, Voto: g, Data:d )

#### ESAMIINCOMPLETISTUDENTE(Studente: n) ← PIANIDISTUDIO (Studente:n, Materia :c , Anno: y), NOT ESAMISTUDENTE (Studente: n, Materia : c)

#### TUTTIESAMI(Studente: n)  $\leftarrow$  PIANIDISTUDIO (Studente: n, Materia : c, Anno: y) NOT ESAMIINCOMPLETISTUDENTE(Studente: n)

#### 4)

#### Algebra Relazionale :

 $\Pi_{\text{Studente},\text{Material}}(\text{ESAMI}\triangleright\triangleleft_{\text{Material}-\text{Code}}\sigma_{\text{Facoltà}+ \text{``Letterè}'}~(\text{MATERIE}))$  —  $\Pi_{\text{Studente},\text{Material}}$ σ $_{\text{(Voto< Voto1)} \land (\text{Facoltà= "Lettere")} (\text{MATERIE} \triangleright \triangleleft_{\text{Codere= Material}} \text{ESAMI}$  $\triangleright$  < Materia= Materia1  $\rho$ Studente1, Materia1, Voto1, Data1← Studente, Materia, Voto, Data(ESAMI))

#### Calcolo dei Domini:

{ Studente: sn, Materia: c | ESAMI(Studente: sn, Materia : c, Voto: g, Data: d ) ∧ MATERIE(Codice: c, Facoltà: f, Denominazione: ct, Professore: t)  $\wedge$  (f= "Lettere")  $\wedge$ ¬(∃sn1(∃d1 (∃ g1( ESAMI( Studente: sn1, Materia: c, Date: d1, Voto: g1) ∧ (g1> g) )))) }

#### Calcolo delle Tuple:

{ E.Studente, E.Materia | E(ESAMI), M(MATERIE) | (E. Materia =M.Codice) ∧ (M.Facoltà= "Lettere") ∧  $((\exists E1(ESAMI) \neg (E1. Materia = E. Materia) \land (E1.Voto > E.Voto)))$ 

#### Datalog:

STUDENTINONMIGLIORI(Studente: sn, Materia: c) ← ESAMI(Studente: sn, Materia : c, Voto: g, Data: d), MATERIE(Number: c, Facoltà : "Lettere", Denominazione: ct, Professore: t), ESAMI(Studente: sn1, Materia : c, Voto: g1, Data: d1),  $(g < g1)$ 

STUDENTIMIGLIORI(Studente: sn, Materia : c) ← ESAMI(Studente: sn, Materia : c, Voto: g, Data: d), MATERIE(Codice: c, Facoltà: " Lettere ", Denominazione : ct, Professore : t), NOT STUDENTINONMIGLIORI(Studente: sn, Materia : c)

5)

#### Algebra Relazionale:

ΠStudente(PIANIDISTUDIO)- ΠStudente(σSfFacoltà<sup>≠</sup> Facoltà)(ρSMatricola,SFacoltà←Matricolar,Facoltà(STUDENTI)  $\triangleright$   $\triangle$  sMatricols=Studente **PIANIDISTUDIO**  $\triangleright \triangleleft_{\text{Material-Code}}$  MATERIE))

#### Calcolo dei Domini:

{ Studente: n | PIANIDISTUDIO (Studente:n, Materia:c , Anno: y)∧ ¬(∃fn(∃sur,∃sf(∃f,(∃ct,∃t( STUDENTI(Matricola: n, Nome: fn, Cognome: sur, Facoltà: sf) ∧ MATERIE (Codice: c, Facoltà: f, Denominazione: ct, Professore: t)∧(sf≠f) ))))) }

### Calcolo delle Tuple:

{ SP.Studente | SP( PIANIDISTUDIO ) | ¬(∃S( STUDENTI ) (∃C( MATERIE ) ((SP.Materia=C.Codice)∧(S.Matricola=SP.Studente)∧(C.Facoltà≠S.Facoltà)) )) }

### Datalog:

DIFFERENTEFACOLTA(Studente: n) ← PIANIDISTUDIO (Studente:n, Materia:c , Anno: y), STUDENTS(Matricola: n, Nome: fn, Cognome: sur, Facoltà: sf) , MATERIE (Codice: c, Facoltà: f, Denominazione: ct, Professore: t),  $(sf\neq f)$ 

STESSAFACOLTA(Studente: n) ← PIANIDISTUDIO (Studente:n, Materia :c , Anno: y), NOT DIFFERENTEFACOLTA(Studente: n)

#### 6)

Algebra Relazionale:

 $\Pi_{\text{Nome},\text{Cognome}}$  ( $\sigma_{\text{Nome-NomeP}}$ )  $(\text{ESAMI}\triangleright\triangleleft_{\text{Studente= Matricola}} \text{STUDENTI})\triangleright\triangleleft_{\text{Material-Code}}$  $(p_{\text{NomeP},\text{CognomeP}} \leftarrow \text{Nome}, \text{Cognome}}(\text{PROFESSORI} \triangleright \triangleleft_{\text{Matricola} = \text{Professore}} \text{MATERIE}))))$ 

Calcolo dei Domini:

{ Nome: fn, Cognome: sur | STUDENTI(Matricola: n, Nome: fn, Cognome: sur, Facoltà: sf) ∧ ESAMI(Studente: n, Materia: c, Voto: g, Data: d ) ∧ MATERIE( Codice: c, Facoltà: f, Denominazione: ct, Professore: t)∧ PROFESSORI( Matricola: t, Nome:fn, Cognome: tfn) }

> { S.(Nome,Cognome) | S(STUDENTI), E (ESAMI), M(MATERIE), P(PROFESSORI) | (S.Matricola=E.Studente)∧(E.Materia=M.Codice) ∧ (M.Professore=P.Matricola) ∧ (P.Nome=S.Nome) }

Datalog:

STESSONOME ( Nome: fn, Cognome: sur)  $\leftarrow$ STUDENTI(Matricola: n, Nome: fn, Cognome: sur, Facoltà: sf) , ESAMI(Studente: n, Materia: c, Voto: g, Data: d ) , MATERIE( Codice: c, Facoltà: f, Denominazione: ct, Professore: t), PROFESSORI( Matricola: t, Cognome:surf, Nome: fn)

# **Esercizio 3.6**

Con riferimento al seguente schema di base di dati:

CITTÀ (Nome, Regione, Abitanti) ATTRAVERSAMENTI (Città, Fiume) FIUMI (Fiume, Lunghezza)

formulare, in algebra relazionale,in calcolo sui domini, in calcolo su tuple e in Datalog le seguenti interrogazioni:

- 1. Visualizza nome, regione e abitanti per le città che hanno più di 50000 abitanti e sono attraversate dal Po oppure dall'Adige;
- 2. Trovare le città che sono attraversate da (almeno) due fiumi, visualizzando il nome della città e quello del più lungo di tali fiumi.

### **Soluzione:**

1) Algebra Relazionale:

 $\Pi_{\rm None,\ Regione,\ Abitanti}(\;{\sigma}_{\rm (Fiumee="Po")\lor (Fiumee="Adige")}(ATTRAVERSAMENTO) {\triangleright} \triangleleft_{\rm Citta=Nome}$ σAbitanti>50000(CITTA) )

Calcolo dei Domini:

{ Nome: n, Regione: reg, Abitanti: p | CITTA (Name: n, Regione : reg, Abitanti : p) ∧ ATTRAVERSAMENTO ( Città: n, Fiume: r ) $\land$  (p > 50000)  $\land$  $((r= "Po") \vee (r= "Adige"))$ 

Calcolo delle Tuple:

{ C.(Nome,Regione, Abitanti ) | C(CITTA), A (ATTRAVERSAMENTO) | (C.Nome= A.Città) ∧ (C. Abitanti > 50000) ∧  $((A. Figure='Po") \vee (A. Figure='Adige"))$ 

> POEADIGE (Città: c)  $\leftarrow$ ATTRAVERSAMENTO (Città: c, Fiume: r),  $(r = "Po")$

#### 2) Algebra Relazionale:

 $\Pi_{\text{Citt\^A, Fiume}}$  (  $\sigma_{\text{Fiume}\; \neq \text{Fiume}\; 1}$  (ATTRAVERSAMENTO) $>$   $\triangleleft_{\text{Citt\^a-Citt\^A}}$  $\rho$ Città1,Fiume 1←Città, Fiume ( ATTRAVERSAMENTO ))) –

 $\Pi_{\text{Citt\^A, Fiume}}$  ( $\sigma_{\text{(Fiumee}\neq \text{Fiume1}) \land \text{(Lughezza} < \text{Lunghezza1})}$ ((FIUMI $\triangleright$   $\triangle$ ATTRAVERSAMENTO )  $\triangleright$   $\triangleleft_{\text{Citt\^a-Citt\^a}}$  $\rho$ Città1,Fiume1, Lunghezza1← Città,Fiume, Lunghezza( FIUMI  $\triangleright$  ATTRAVERSAMENTO)))

#### Calcolo dei Domini:

{ Città: n, Fiume: r | ATTRAVERSAMENTO (Città: n, Fiume: r) ∧ ATTRAVERSAMENTO (Città: n, Fiume: r1) ∧ (r≠r1) ∧ FIUMI(Fiume: r, Lunghezza: l ) ∧ (∀r2(∀l2¬(( ATTRAVERSAMENTO (Città: n, Fiume: r2)∧ FIUMI (Fiume: r2, Lunghezza: l2))  $\vee$  (l2<l)))) }

Calcolo delle Tuple:

{C.( Città , Fiume ) | C( ATTRAVERSAMENTO ), C1( ATTRAVERSAMENTO ), F( FIUMI ) | (C. Città =C1. Città ) ∧ (C. Fiume  $\neq$  C1. Fiume ) ∧ (C. Fiume =F. Fiume ) ∧ (∀C2( ATTRAVERSAMENTO ) (∀F2( FIUMI ) (C2.Città ≠C. Città )  $∨($  (F2. Fiume =F. Fiume ) $∧$ (F2. Lunghezza < F. Lunghezza ) ) ) )) }

#### Datalog:

FIUMECORTO ( Città : c, Fiume : r)  $\leftarrow$ ATTRAVERSAMENTO ( Città : c, Fiume : r), FIUMI ( Fiume : r, Lunghezza : l ), ATTRAVERSAMENTO ( Città : c, Fiume : r1), FIUMI ( Fiume : r1, Lunghezza : l1 ),  $(l < 11)$ 

FIUMELUNGO ( Città : c, Fiume : r) ← ATTRAVERSAMENTO ( Città : c, Fiume : r), ATTRAVERSAMENTO ( Città : c, Fiume : r1),  $(r \neq r1)$ , NOT FIUMECORTO ( Città : c, Fiume : r)

# **Esercizio 3.7**

Con riferimento al seguente schema di base di dati:

AFFLUENZA (Affluente, Fiume)

FIUMI (Fiume, Lunghezza)

formulare l'interrogazione in Datalog che trova tutti gli affluenti, diretti e indiretti dell'Adige.

# **Soluzione:**

TUTTIAFFLUENTI (Affluenti: t) ← AFFLUENZA ( Affluenti : t, Fiume: "Adige" )

TUTTIAFFLUENTI ( Affluenti : t ) ← AFFLUENZA ( Affluenti : t, Fiume:r ), TUTTIAFFLUENTI ( Affluenti : r)

# **Esercizio 3.8**

Si consideri lo schema relazionale composto dalle seguenti relazioni:

PROFESSORI (Codice, Cognome, Nome) CORSI ( Codice, Denominazione, Professore) STUDENTI (Matricola, Cognome, Nome) ESAMI (Studente, Corso, Data, Voto)

Formulare, con riferimento a tale schema, le espressioni dell'algebra, del calcolo relazionale su tuple e del Datalog, che producano:

- 1. Gli esami superati dallo studente Pico della Mirandola (supposto unico), con indicazione, per ciascuno, della denominazione del corso, del voto e del cognome del professore;
- 2. i professori che tengono due corsi (e non più di due), con indicazione di cognome e nome del professore e denominazione dei due corsi.

# **Soluzione:**

**1)** Algebra Relazionale:

 $\Pi_{\text{Denominazione,Voto,CognomeP,NomeP}}(\sigma_{\text{Cognome}})$  "della Mirandola" ∧ Nome= "Pico"  $(TUDENTI\triangleright \triangleleft_{\text{Matricola}=\text{Studente}} ESAMI \triangleright \triangleleft_{\text{Cross-CCode}} \rho_{\text{CCodice} \leftarrow \text{Code}} (CORSI)$  $\triangleright$   $\triangle$ <sub>Professore=TCodice</sub>  $\rho$ <sub>TCodice,T CognomeP,NomeP ←Codice, Cognome,Nome (PROFESSORI)))</sub>

Calcolo delle Tuple:

{ C.Denominazione, E.Voto, P.(Cognome,Nome) | C( CORSI ), E( ESAMI ), P( PROFESSORI ), S( STUDENTI) | (S.Matricola=E.Studente) ∧ (E.Corso=C.Codice) ∧ ( C.Professore= P.Codice) ∧  $(S.Cognome="Plella Mirandola") \wedge (S.Nome="P<sup>i</sup>ce")$ 

> ESAMIPICO( Denominazione: cn, Voto: g, Cognome: tsur, Nome: tname ) ← STUDENTI(Matricola: n, Cognome: "Della Mirandola", Nome: "Pico"), ESAMI ( Studente: n, Corso: c, Voto: g, Data: d), CORSI (Codice: c, Denominazione:cn, Professore: t), PROFESSORI (Codice: t, Cognome: tsur, Nome: tname )

#### **2)** Algebra Relazionale:

 $\Pi_{\text{Cognome.} \text{Nome.} \text{Denominazione.} \text{Denominazione 1}}$ 

(Π<sub>Professore,Denominazione,Denominazione1</sub> (CORSI  $\triangleright$  < (<sub>(,Professore=,Professore1)∧(Codice≠(Codice)</sub>  $\rho$ Codice1,Denominazione1,Professore1← Codice,Denominazione, Professore (CORSI)) - $\Pi_{\text{Professore, Denominazione, Denominazione}}$  ( $\sigma_{\text{Code} \neq \text{Code2}}(\text{CORSI} \, > \, \triangle_{(\text{Professore} = \text{Professore1}) \land (\text{Code} \neq \text{Code1})})$ ρCodice1, Denominazione1 ,Professore1<sup>←</sup> Codice, Denominazione , Professore (CORSI) -(Professore1=Professore2)∧(Codice 1≠ Codice 2) ∧(Codice ≠ Codice 2) ρ Codice 2,Denominazione2,Professore2<sup>←</sup> Codice,Denominazione, Professore (CORSI)))  $\triangleright \triangleleft_{\text{Professore-PCodice}} \rho_{\text{PCodice} \leftarrow \text{Code}} (\text{PROFESSORI}))$ 

#### Calcolo delle tuple:

{ P.(Nome,Cognome), C.Denominazione, C1. Denominazione | P( PROFESSORI ), C ( CORSI ), C1( CORSI ) |  $(P.Codice)=(C. Professore) \wedge (P.Codice)=(C1. Professore) \wedge$ (C. Codice . Codice ) ∧ ¬(∃ C2( CORSI ) ((C2.Professore=P. Codice ) ∧ (C2. Codice ≠ C. Codice )  $\land$  (C2. Codice ≠ C1. Codice ) $\land$  (C. Codice ≠ C1. Codice ) ) }

#### Datalog:

PIUDIDUE ( Professore : t )  $\leftarrow$ CORSI ( Codice : n, Denominazione : cn, Professore : t ), CORSI ( Codice : n1, Denominazione : cn1, Professore : t ), CORSI ( Codice : n1, Denominazione : cn1, Professore : t ),  $(n\neq n1)$ , $(n\neq n2)$ , $(n1\neq n2)$ 

ESATTAMENTEDUE ( Nome : fn, Cognome: sn, Corso1 : cn1, Corso2 : cn2 )  $\leftarrow$ PROFESSORI ( Codice : t, Nome: fn, Cognome: sn), CORSI ( Codice : n1, Denominazione : cn1, Professore : t ), CORSI ( Codice : n2, Denominazione : cn2, Professore : t ),  $(n1\neq n2)$ , NOT PIUDIDUE( Professore : t)

# **Esercizio 3.9**

Considerare uno schema relazionale contenente le relazioni

 $R_1(ABC)$ ,  $R_2(DG)$ ,  $R_3(EF)$ 

Formulare in calcolo relazionale su tuple e su domini l'interrogazione realizzata in algebra relazionale dalla seguente espressione:

 $(R_3 \triangleright \triangleleft_{\text{G=E}} R_2) \cup (p_{\text{DG}\leftarrow AC} ( \prod_{\text{ACEF}} (R_1 \triangleright \triangleleft_{\text{B=F}} R_3)))$ 

### **Soluzione:**

Questa espressione non è esprimibile in calcolo sulle tuple a causa dell'unione tra due diverse tabelle. In calcolo sui domini l'espressione diventa:

 $\{ D: d, G: g, E: e, F: f | R_3(E: e, F: f) \wedge ( (R_2(D: d, G: g) \wedge (gee)) \vee (R_1(A: d, B: b, C: g) \wedge (b=f))) \}$ 

# **Esercizio 3.10**

Con riferimento allo schema dell'esercizio 3.9, formulare in algebra relazionale le interrogazioni realizzate in calcolo su domini dalle seguenti espressioni:

```
{ H: g, B: b | R<sub>1</sub>( A: a, B: b, C: c) \land R<sub>2</sub>( D: c, G: g) }
{ A: a, B: b | R_2(D:a, G:b) \wedge R_3(E:a, F:b) }
{ A: a, B: b | R_1(A:a, B:b, C:c) \wedge\exists a' (R_1(A: a', B: b, C: c) \wedge a \neq a'){ A: a, B: b | R<sub>1</sub>(A:a, B:b, C:c) \wedge }\forall a' (\neg R_1(A: a', B: b, C: c) \vee a=a') }
{ A: a, B: b | R_1(A:a, B:b, C:c) \wedge\neg \exists a' ( R_1(A: a', B: b, C: c) \land a \neq a') \}
```
### **Soluzione:**

 $\rho_{\text{H}\leftarrow\text{G}}\left(\Pi_{\text{BG}}\left(\right.\text{R}_{1}\right.\triangleright\triangleleft_{\text{C}=D}\text{R}_{2}\left.\right)\right)$  $\rho_{AB \leftarrow DG}$  (  $\Pi_{DG}$  ( $R_2 \triangleright \triangleleft_{(D=E)\wedge (G=F)} R_3$  ))  $\Pi_{AB}(\sigma_{A \neq A1} (R_1 \triangleright \triangleleft_{(B=B1)\wedge (C=C1)} \rho_{A1,B1,C1 \leftarrow ABC}(R_1)))$  $\Pi_{AB} (R_1)$  -  $\Pi_{AB} (\sigma_{A \neq A1} (R_1 \triangleright \triangleleft_{(B=B1)\wedge (C=C1)} \rho_{A1,B1,C1 \leftarrow ABC} (R_1)))$  $\Pi_{AB} (R_1)$  -  $\Pi_{AB} (\sigma_{A \neq A1} (R_1 \triangleright \triangleleft (B_{B-B1) \land (C=C1)} \rho_{A1,B1,C1 \leftarrow ABC} (R_1)))$ 

Trasformare la seguente espressione dall'algebra, che fa riferimento allo schema

 $R_1(AB)$ ,  $R_2$  (CDE),  $R_3(FGH)$ 

con l'obiettivo di ridurre le dimensioni dei risultati intermedi:

 $\Pi_{\mathrm{ADH}}$  (  $\sigma_{\text{(B=C)}\land\text{(E=F)}\land\text{(A}>20)\land\text{(G=10)}}$  ((  $\mathrm{R}_1 \triangleright \triangleleft \mathrm{R}_3$  )  $\triangleright \triangleleft \mathrm{R}_2$  )

### **Soluzione:**

 $\Pi_\text{ADH}$  (  $\sigma_\text{A>20}(R_1)$ ) $\triangleright$   $\triangleleft_\text{B=C}$   $\Pi_\text{CDH}$   $(R_2$ ) $\triangleright$   $\triangleleft_\text{E=F}$   $\Pi_\text{FH}$   $(\sigma_\text{G=10}(R_3)))$  )